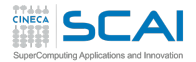

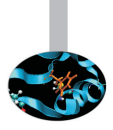

# Introduction to OpenFOAM

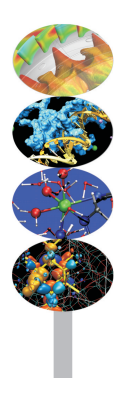

Roberto Pieri - SCS Italy

17 June 2014

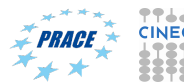

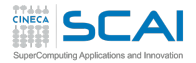

#### [Overview on](#page-2-0) OpenFOAM

[OpenFOAM](#page-4-0) structure

[Official links](#page-5-0)

[Hands on a real case study](#page-6-0)

[Tutorial session](#page-7-0)

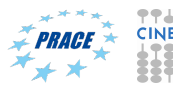

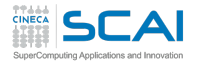

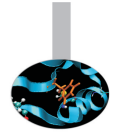

# What is OpenFOAM ?

- Free and open-source toolbox of  $C++$  libraries, licensed under the GNU General Public Licence.
- Produced by OpenCFD Ltd.
- $\triangleright$  Mostly used for computational fluid dynamics.
- <span id="page-2-0"></span> $\triangleright$  Top level code represents the equations being solved.

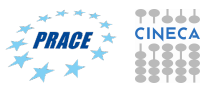

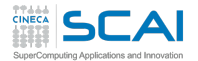

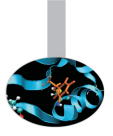

## A toolbox, not a black box

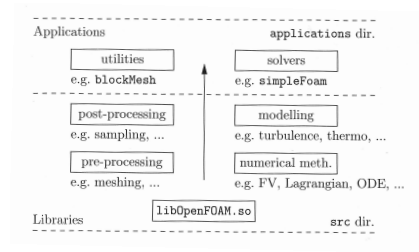

- $\triangleright$  OpenFOAM consists of (80+) libraries.
- $\blacktriangleright$  Libraries are used to create more than 200 applications.
- $\triangleright$  OpenFOAM consists of about 1.3 millions of code lines.

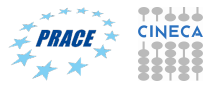

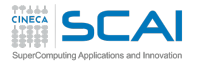

## Case structure

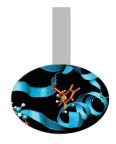

<span id="page-4-0"></span>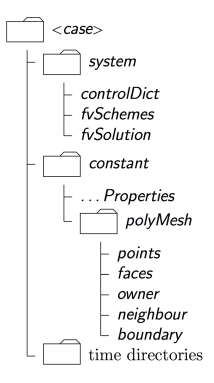

- $\triangleright$  constant directory contains the directory polyMesh and dictionaries specifing all physical properties of the case;
- $\blacktriangleright$  polyMesh subdirectory contains a full description of the mesh case;
- $\triangleright$  system directory contains the properties of the solver.
- $\blacktriangleright$  Time directories contain files of data for every field of the simulation.

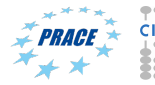

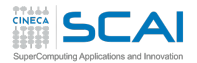

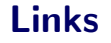

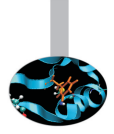

 $\blacktriangleright$  [www. openfoam. org](www.openfoam.org)

- $\triangleright$  Download guide for different O.S.
- $\triangleright$  Official user guide (html or PDF format).
- $\triangleright$  Official programmers guide.
- $\triangleright$  C++ source guide.
- $\triangleright$  OpenFOAM wiki :

[http: // openfoamwiki. net/ index. php/ Main\\_ Page](http://openfoamwiki.net/index.php/Main_Page)

<span id="page-5-0"></span> $\triangleright$  Online forum : [www. cfd-online. com/ Forums/](www.cfd-online.com/Forums/)

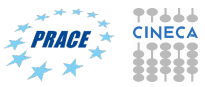

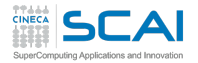

# **Tutorial**

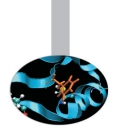

#### Physical properties

- $\triangleright$  NLR-7301 airfoil with 20 $^{\circ}$  flap
- $M \sim 0.2 \rightarrow$  incompressible
- ► Re  $\sim 2.6 \cdot 10^6 \rightarrow$  turbulent
- $\triangleright \alpha = 6^{\circ}$
- <span id="page-6-0"></span> $\blacktriangleright$   $|U| = 40m/s$

#### Modellation

- $\blacktriangleright$  rectangular domain
- $\blacktriangleright$   $k \omega$  turbulence model
- $\blacktriangleright$  steady-state simulation
- $\blacktriangleright$  simpleFoam solver

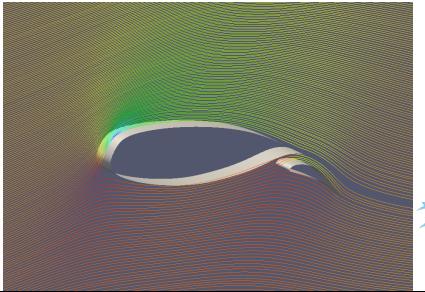

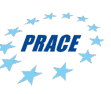

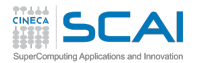

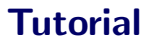

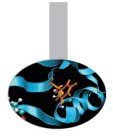

- $\triangleright$  Copy extruded mesh in the right directory of the case.
- $\triangleright$  Set appropriate boundary conditions.
- $\triangleright$  Set the dictionary for the decomposition.
- $\triangleright$  Set the directions of lift and drag in the appropriate dictionary.
- <span id="page-7-0"></span> $\blacktriangleright$  Run the solver.

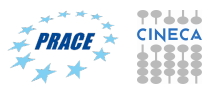